## Kleine Rechnenaufgaben mit Polar und Parametern

Prof. Dr. Dörte Haftendorn, Juni 09 Update 25.06.09 www.mathematik-verstehen.de http://haftendorn.uni-lueneburg.de ################################################################## Ellipsenfläche

```
plot(plot::Polar([1.8^2/(1-0.8*cos(t)),t],t=0..2*PI))
                  5 10 15
    -4 \sim-22+4 \swarrowx and the state of the state of the state of the state of the state of the state of the state of the state of the state of the state of the state of the state of the state of the state of the state of the state of the stat
 y \uparrow
```
A aus der Polardarstellung in Brennpunktlage

int(1.8^2/(1-0.8\*cos(t))^2,t=0..pI)

47.1238898

Test mit bekannter Formel float(PI\*5\*3)

47.1238898

B mit der Parameterdarstellung

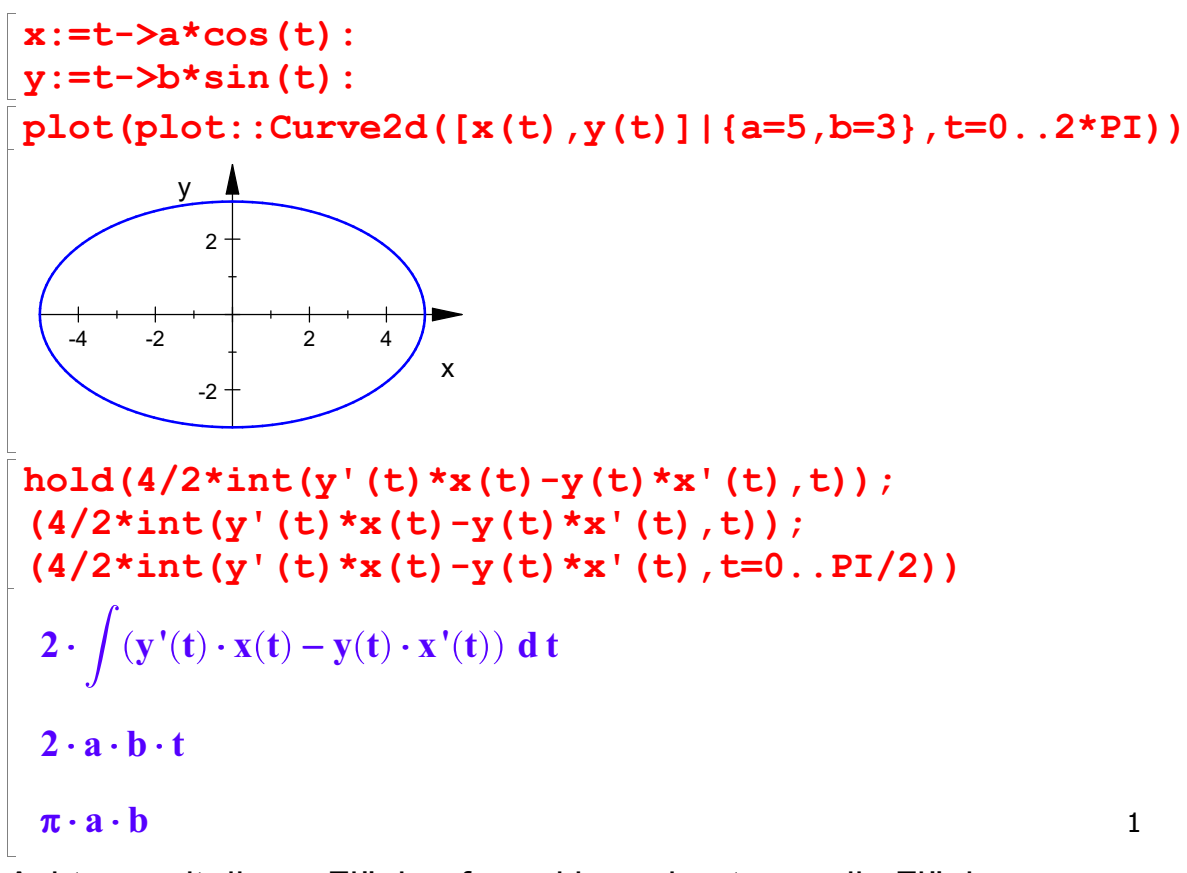

Achtung mit dieser Flächenformel berechnet man die Flächen, die einer Polardarstellung entsprechen!!!!!! Also ergibt sich die von einem Fahrstrahl überstrichene Fläche.

```
------------------------------------------------------------------------------ plot(plot::Polar([2*cos(t),t],t=0..PI))
              1 \angle-1 \sim \lambda0 \rightarrow \rightarrow \rightarrow1\overline{+} \overline{\phantom{...}}\mathsf{x}y_{1}r:=t->2*R*cos(t);t → 2 · R · cos(t)<br>un berechne ich das Kreissegment übe<br>uf zwei Arten:
Nun berechne ich das Kreissegment über der Wh
auf zwei Arten:
Mit Polardarstellung
 1/2 \cdot \text{int}(r(t)^2, t);
 r(t)^{2};
 1/2*int(r(t)^2, t=PI/4..PI/2)\frac{\mathbf{R}^2 \cdot (2 \cdot \mathbf{t} + \sin(2 \cdot \mathbf{t}))}{2}<br>4 · \mathbf{R}^2 \cdot \cos(\mathbf{t})^24 \cdot \mathbf{R}^2 \cdot \cos(\mathbf{t})^2\frac{R^2 \cdot \cos(t)^2}{R^2 \cdot (\pi - 2)}\frac{\mathbf{R}^2\cdot(\boldsymbol{\pi}-\mathbf{2})}{4}mit Parameterdarstellung
 x:=t-2*R*cos(t)^2:
 y:=t->2*R*cos(t)*sin(t):
 hold(1/2*int(y'(t)*x(t)-y(t)*x'(t),t));
 Simplify(y'(t)*x(t)-y(t)*x'(t));
 (1/2*int(y'(t)*x(t)-y(t)*x'(t),t));(1/2*int(y'(t)*x(t)-y(t)*x'(t),t=PI/4..PI/2))\frac{\int (\mathbf{y}'(\mathbf{t}) \cdot \mathbf{x}(\mathbf{t}) - \mathbf{y}(\mathbf{t}) \cdot \mathbf{x}')}{2}\frac{\int (y'(t) \cdot x(t) - y(t) \cdot x'(t)) dt}{2}<br>4 · R^2 \cdot cos(t)^24 \cdot \mathbf{R}^2 \cdot \cos(\mathbf{t})^24 · R^2 · cos(t)^2<br>
R^2 · (2 \cdot t + sin(2 \cdot t))<br>
2<br>
R^2 · (\pi - 2)\frac{\mathbf{R}^2 \cdot (\pi - 2)}{4}\frac{\mathbf{R}^2 \cdot (\pi - 2)}{4}<br>Beide Male kommt heraus: Viertelkreis minus Dreieck, ok
```
###############################################

Bogenlänge der Kardioide

```
Bogenlänge der Kardioide
B:=1/2*int(sqrt(r'(t)^2+r(t)^2)),t)
   \int \sqrt{r(t)^2 + r'(t)^2} dt<br>2
       \frac{r(t)^2 + r'(t)^2 dt}{2}<br>:->cos(t)+1; r'(t)
 r:=t-\text{cos}(t)+1; r'(t)t \rightarrow \cos(t) + 1<br>- sin(t)<br>expand (r' (t) ^2+r (t) ^2)<br>(c)<sup>2</sup> = 2 = (d) = \cos^2(1/2)expand(r'(t)^2+r(t)^2)
  cos(t)^{2} + 2 \cdot cos(t) + sin(t)^{2} + 1Integrand von Hand
 2*sqrt(2)*int(sqrt(cos(t)+1), t)\frac{2 \cdot \sqrt{2} \cdot \sin(t)}{\sqrt{\cos(t) + 1}}
```

```
\frac{2 \cdot \sin(t)}{\sin(t) + 1}
```
 $\frac{2\cdot\sqrt{2\cdot\sin(t)}}{\sqrt{\cos(t)+1}}$ <br>Achtung, in dieses Integral kann man die obere Grenze nicht<br>einsetzen, l'Hospital geht auch nicht. einsetzen, l'Hospital geht auch nicht.

Man muss sin als cos-term mit Wurzel schreiben um weiterzukommen.

```
2*sqrt(2)*int(sqrt(cos(t)+1), t=0..PI)
```

```
8
```

```
kardi:=plot::Polar([cos(t)+1,t],t=0..2*PI,LineColor=[1,0,0]);
kr:=plot::Polar([2*cos(t),t],t=0..2*PI);plot(kardi,kr)
```

```
plot::Polar([cos(t) + 1, t], t = 0 ..2 · \pi)<br>plot::Polar([2 · cos(t), t], t = 0 ..2 · \pi)
```

```
plot::Polar([2 \cdot \cos(t), t], t = 0...2 \cdot \pi)
```
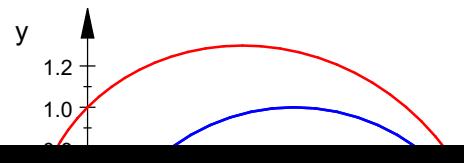

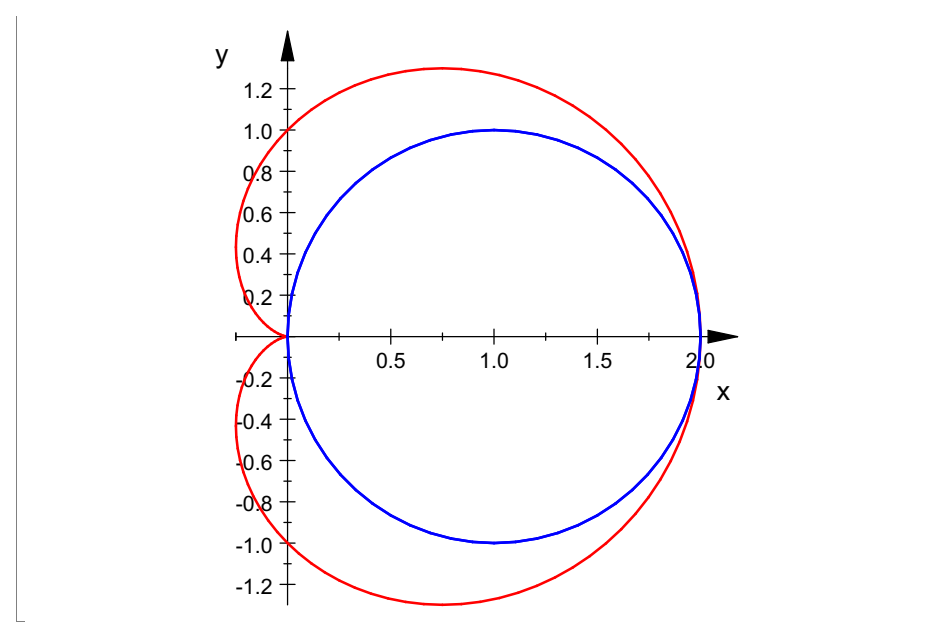

Vergleichskreis blau hat Umfang 2\*PI= 6,3... passt zu 8 bei der Kardioide